Die Planung hier,

Logbuch auf Folgeseite…

Kand 73 Winards Traffile 08.09.2013 Prestagen Winds  $774RT$  $6.7$  $744$  $0<sup>o</sup>$  $\mathcal{U}_{n,m}$  $E69A$  $20P$  $b$  $61$ VTG Kneck  $RT$  $174$  Each  $\boldsymbol{v}$  $444$  $5.7$  $U70$ The Golge Ref LF and KIS a 36  $\rho^{\circ}$  $3.44$  $473$ 47 Highlored vanas  $90$  $20.4$ Hasnes guaral  $420/47$ an Stb givent  $kTQ$  $H\sim$ 7:45 With Karel 60  $DP97$ Neals on the Crewith wants Office  $DBSS$  $557B6$ as M. Kotsk  $varV$  Titan light H 1025 Mandfor Ly  $0 - 4$  entered  $\sqrt{2}$ Cattled 4 7022  $f_{21}/f_{22}$ 1024 Roveler 1020 Ballon waig ado  $k:0$ Sit Heleich >1  $1008$ aut  $NW-Dt$ People nony which  $SW1$ tland aled 1273  $\int \mathscr{D}$  $\rightarrow$  $\overline{I}$  $urt.$  $28$ static Extend  $1/m$ 

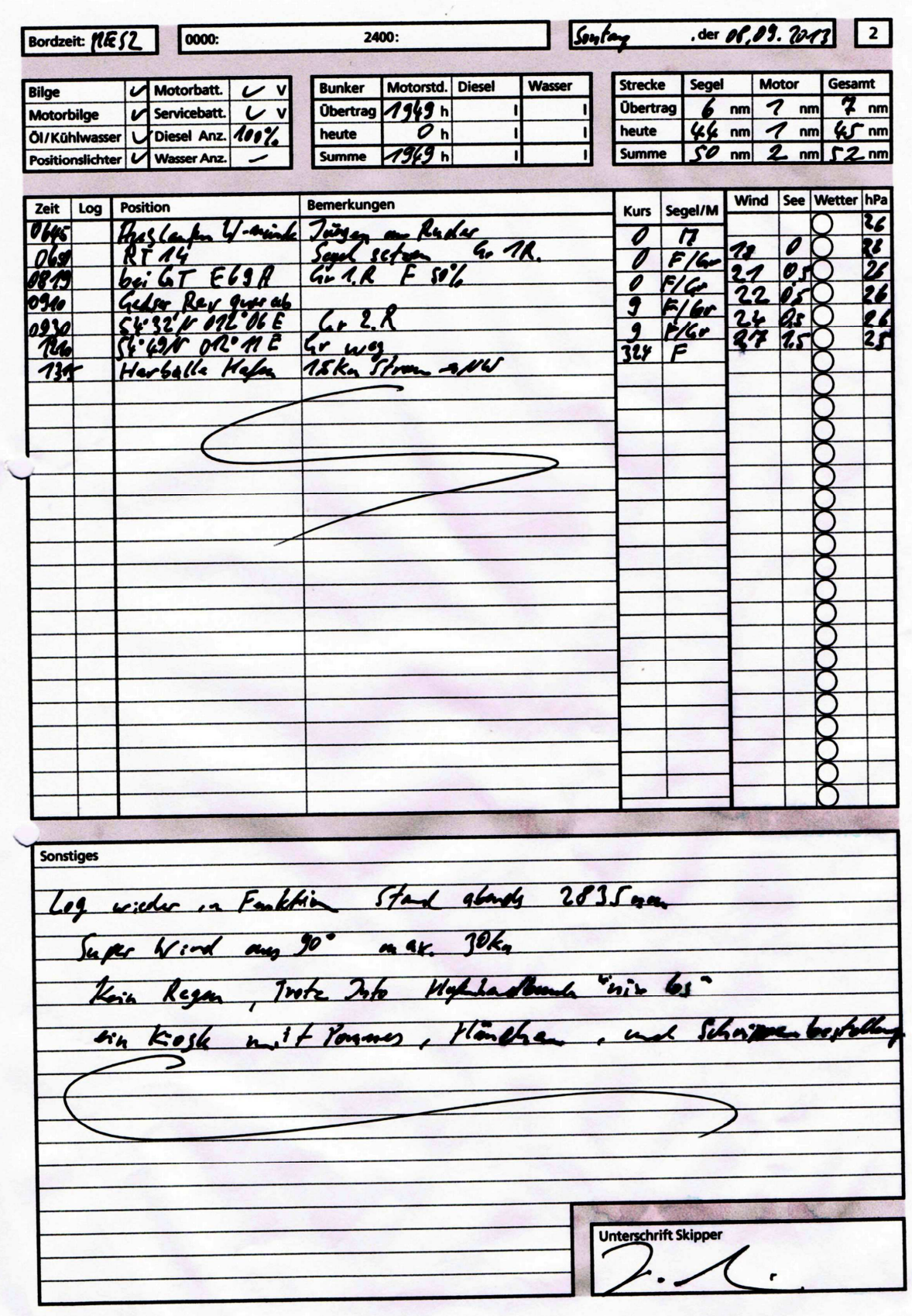